# Convertitore Modbus S15C (GPS) - Guida di riferimento dati IO-Link

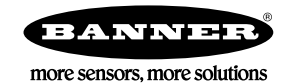

## Mappa dei dati IO-Link

Questo documento si riferisce al seguente file IODD: Banner\_Engineering-S15C-MGP-KQ-20200715-IODD1.1.xml. Il file IODD e i file di supporto sono disponibili su www.bannerengineering.com alla sezione Download della pagina relativa alla famiglia di prodotti.

#### Parametri di comunicazione

Sono utilizzati i seguenti parametri di comunicazione.

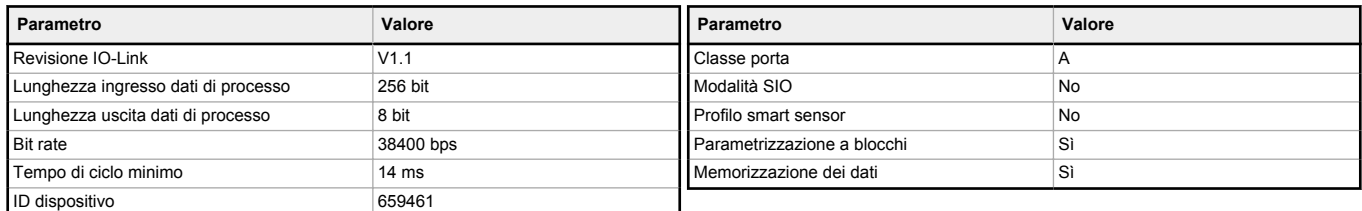

#### Ingresso dati processo IO-Link (da dispositivo a master)

Ingresso dati processo trasmesso ciclicamente al master IO-Link dal dispositivo IO-Link.

I valori del registro di lettura corrispondono ai valori grezzi del sensore. Per informazioni sulla conversione dei valori grezzi, vedere il codice Banner 178135 *Modulo GPS*.

 $RegSet = 0$ 

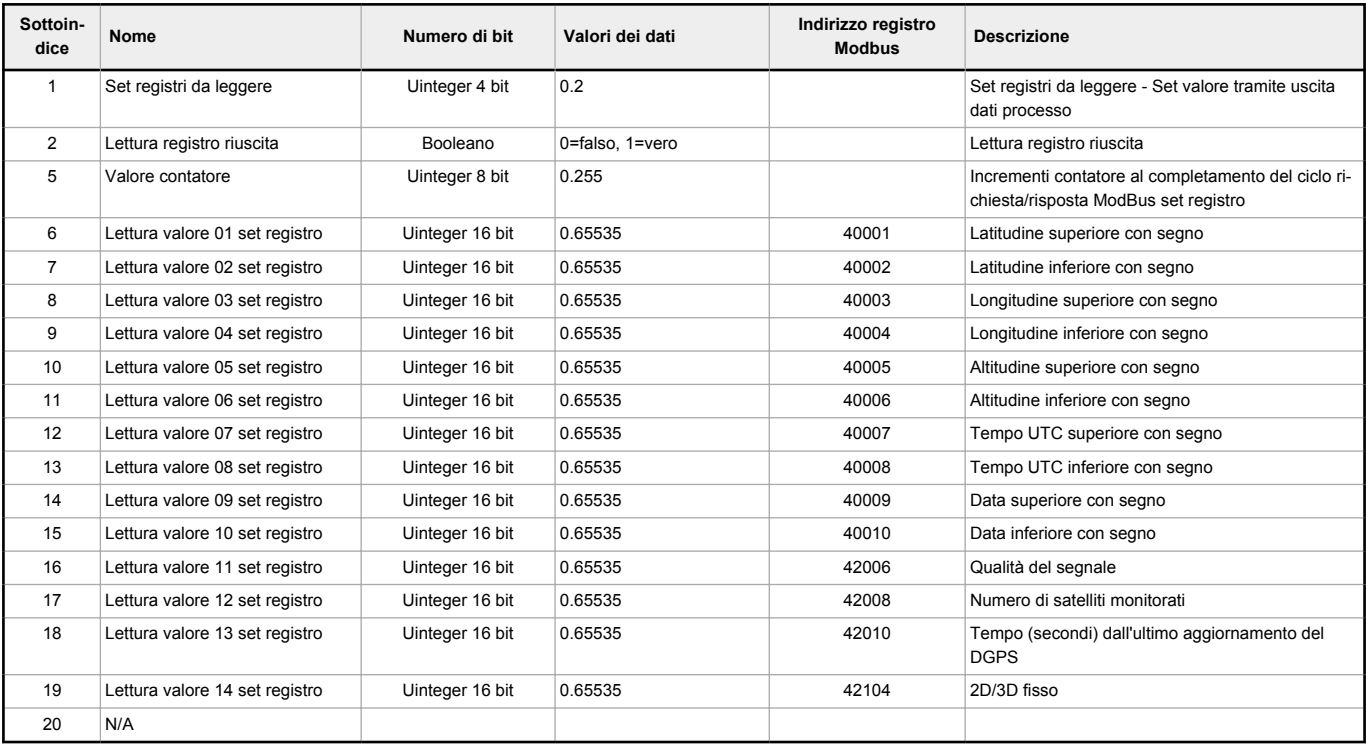

 $RegSet = 1$ 

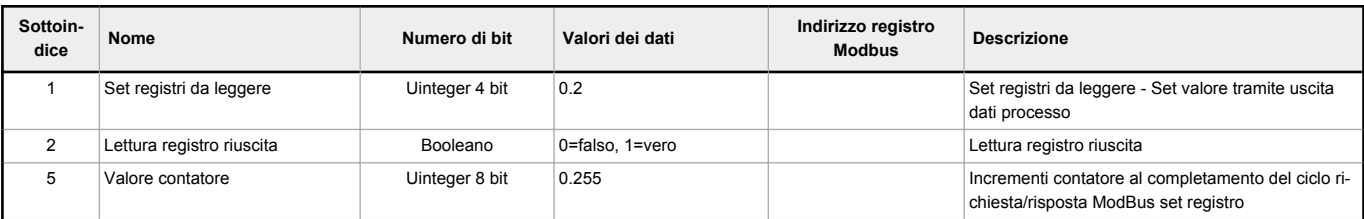

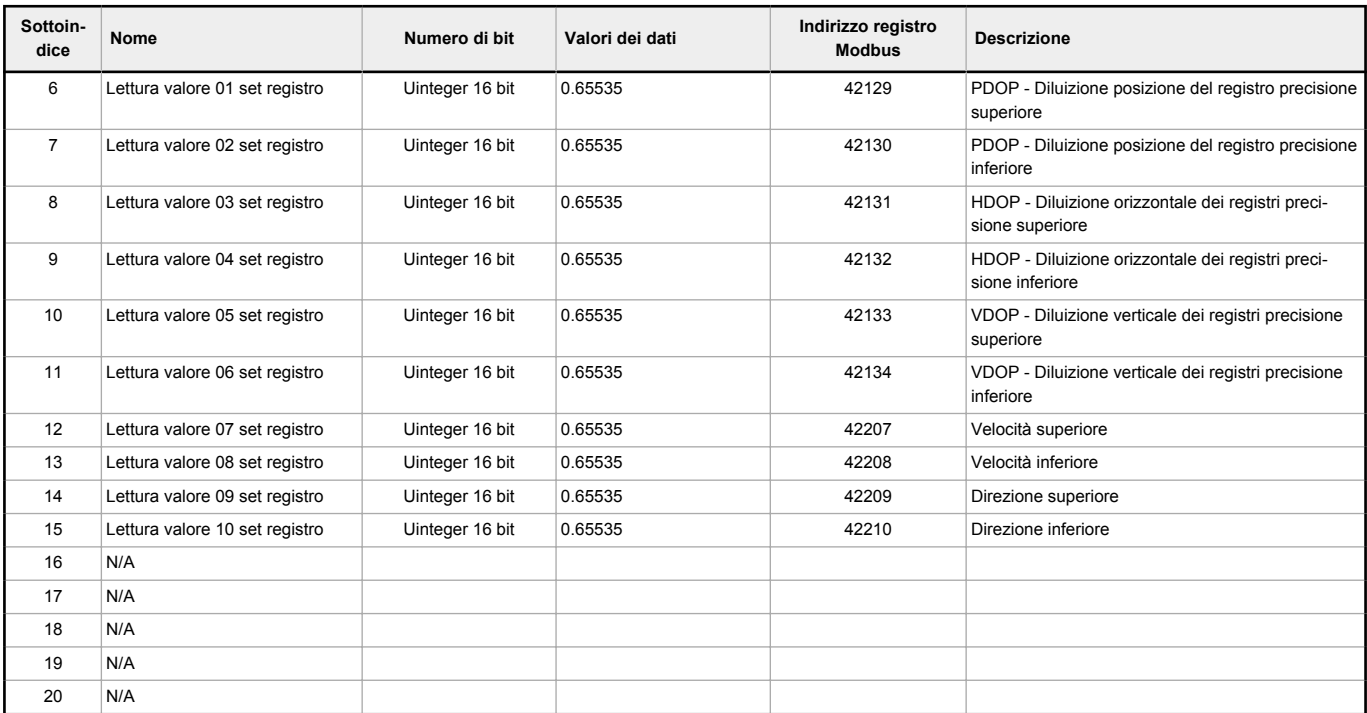

## RegSet = 2

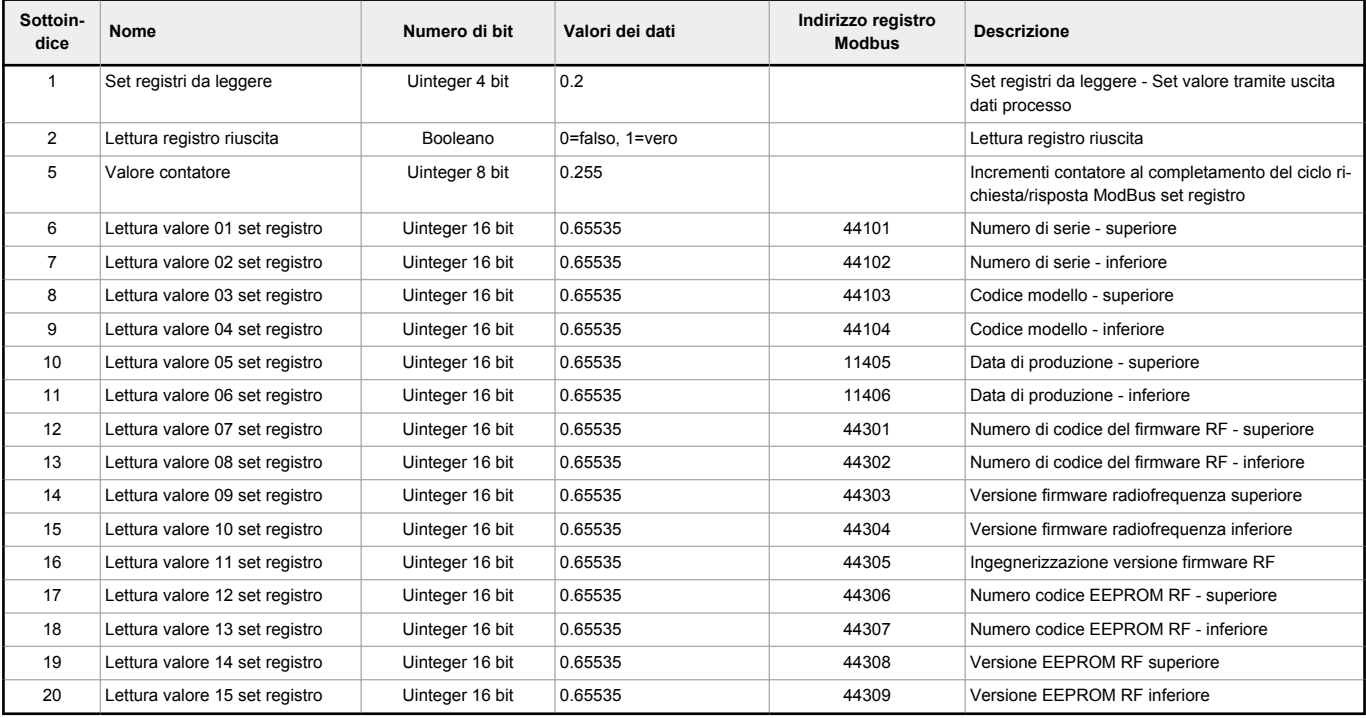

# Esempio Ingresso dati di processo

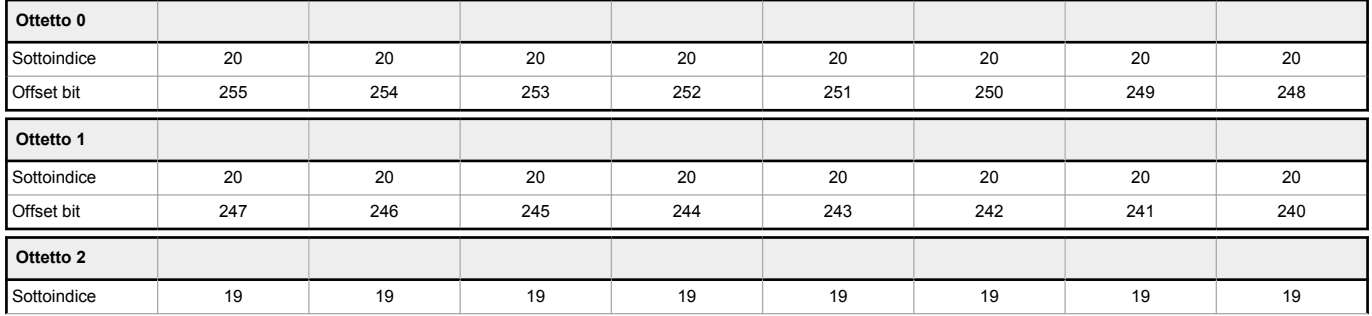

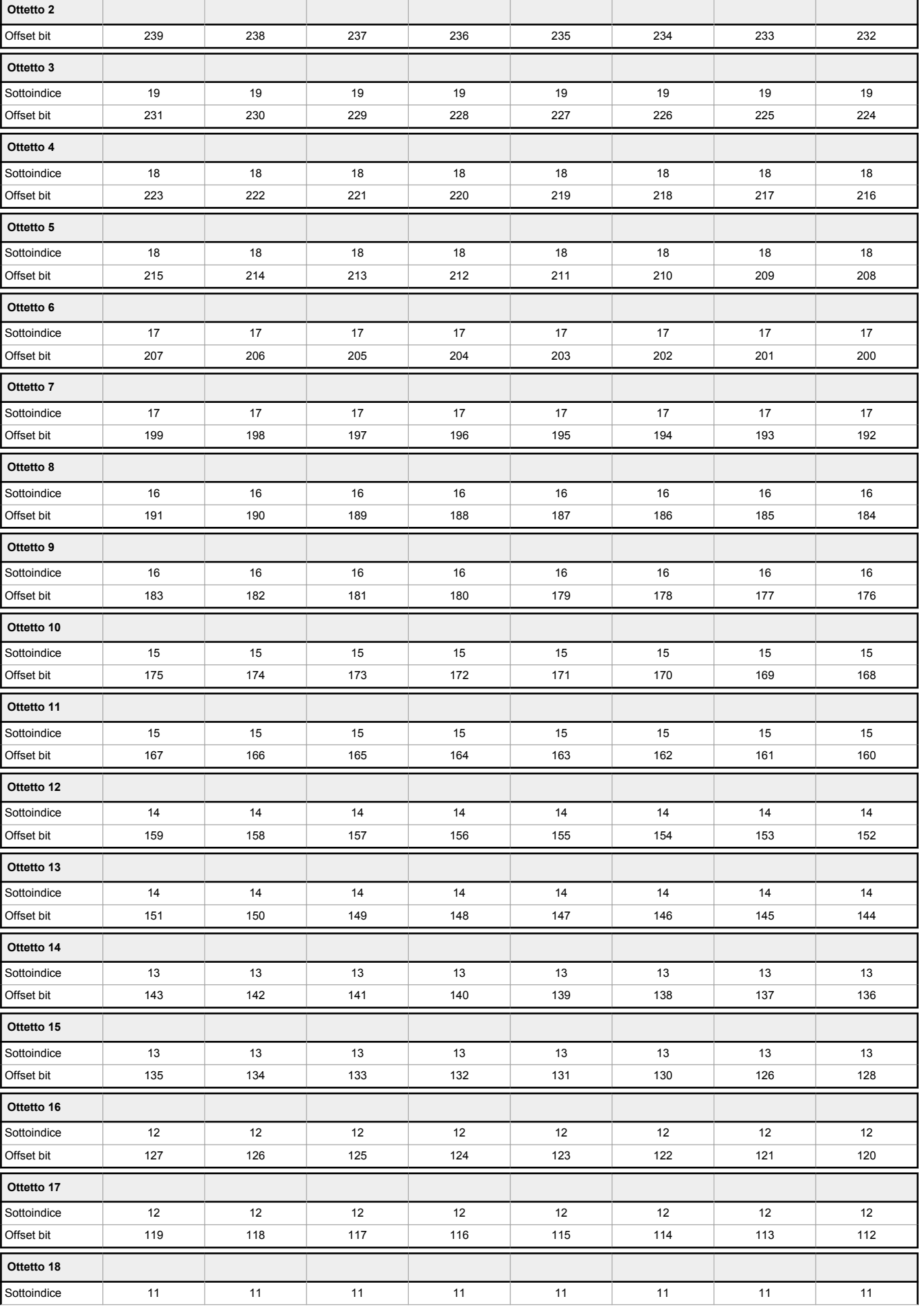

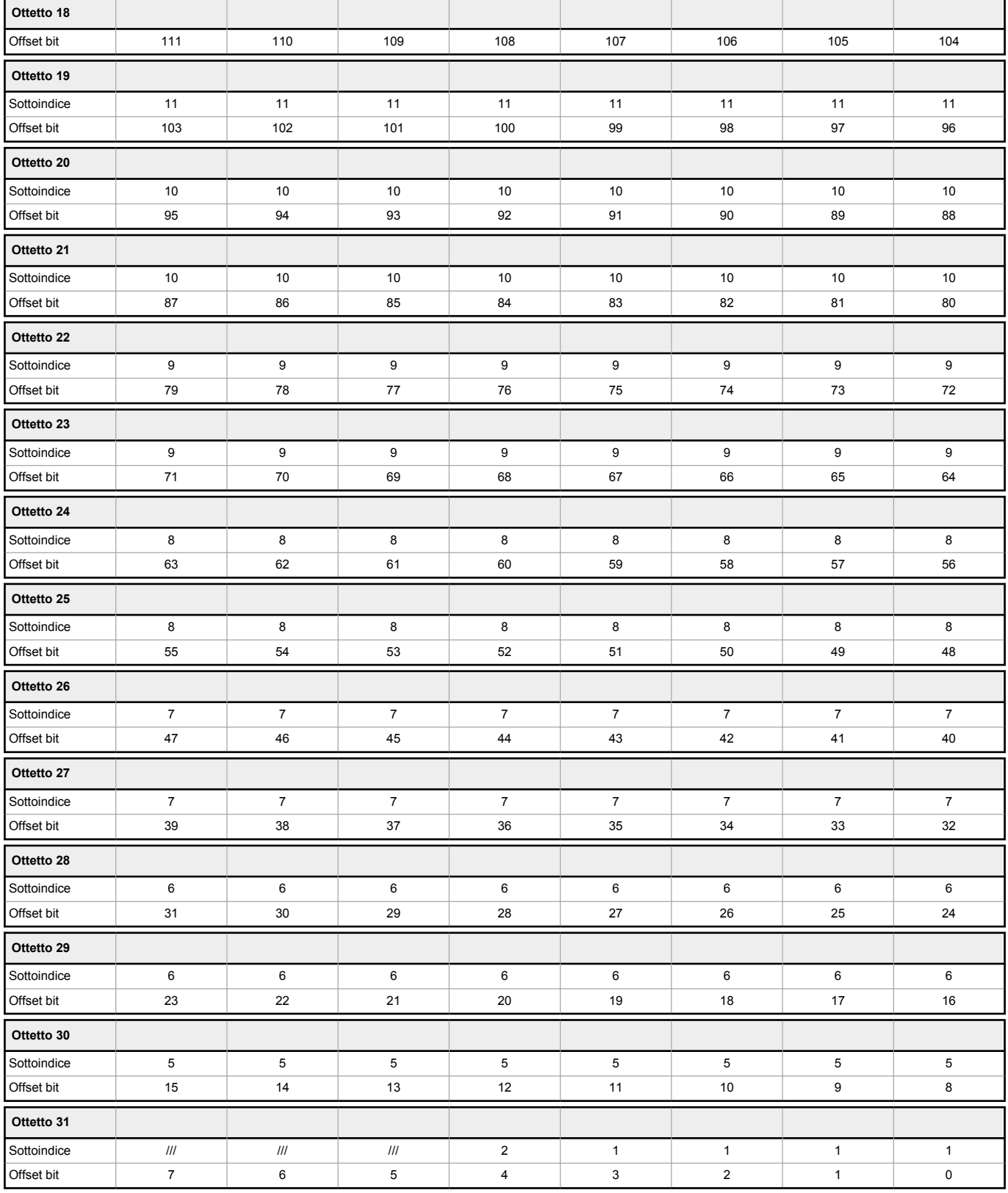

## Uscita dati processo IO-Link (da master a dispositivo)

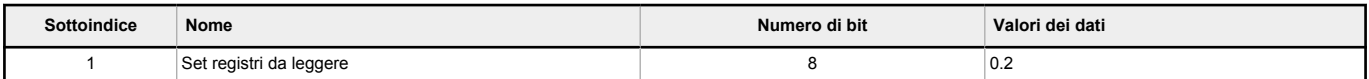

#### Esempio Uscita dati di processo

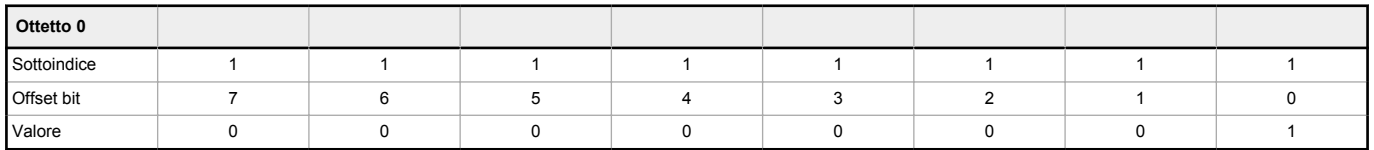

#### Esempio basato sul valore sopra riportato

Set registri da leggere = 1

### Parametri impostati con IO-Link

Questi parametri possono essere letti e/o scritti nel convertitore S15C-MGP-KQ. Sono incluse anche informazioni sul fatto che la variabile in questione viene salvata durante la memorizzazione dei dati e se la variabile proviene dal profilo del sensore intelligente IO-Link.

A differenza dell'ingresso dati di processo, che viene trasmesso ciclicamente dal dispositivo IO-Link al master IO-Link, questi parametri vengono letti o scritti aciclicamente a seconda delle necessità.

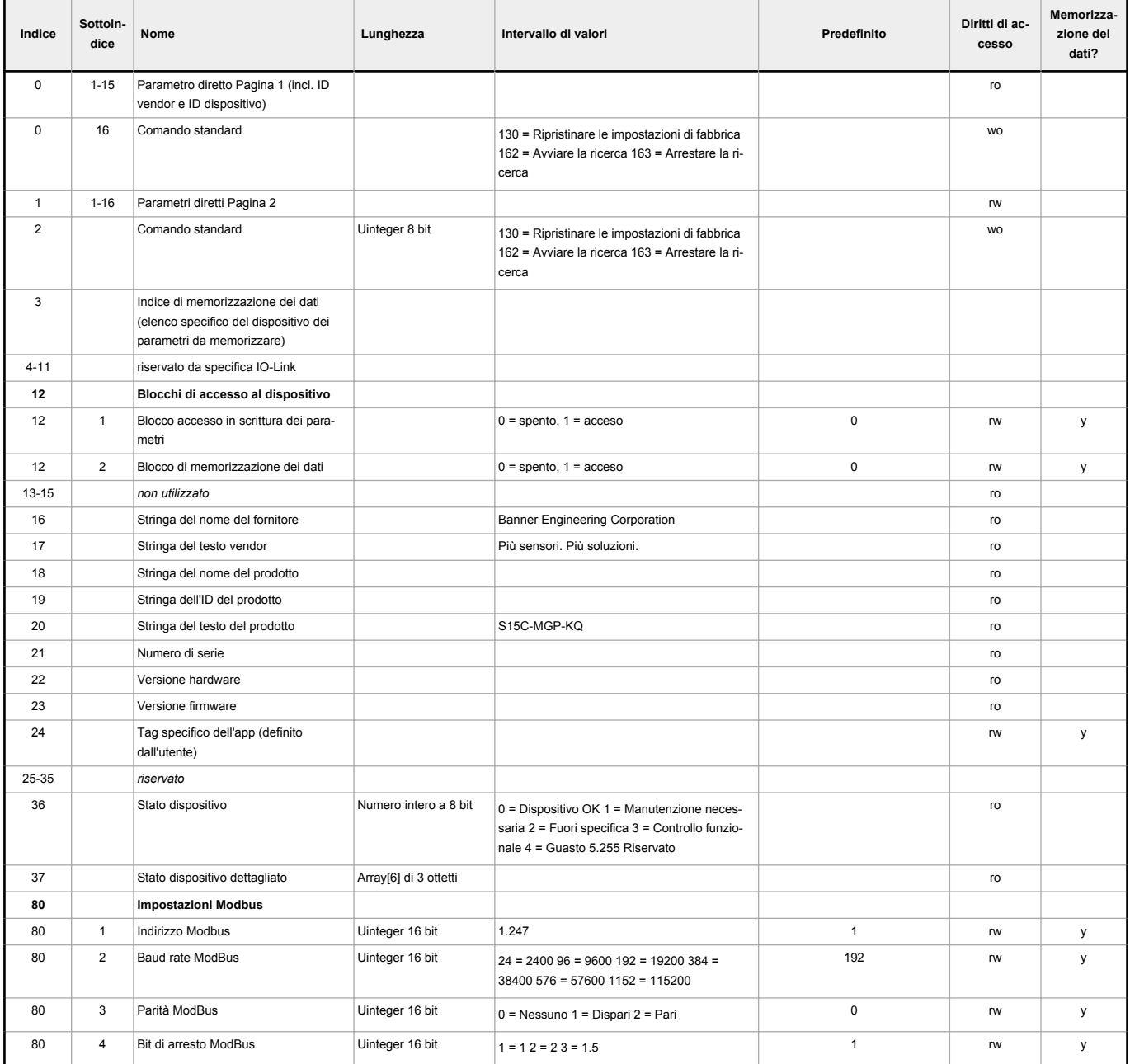

### Eventi IO-Link

Gli eventi sono trasmissioni acicliche dal dispositivo IO-Link al master IO-Link. Gli eventi possono essere messaggi di errore e/o dati di avviso o di manutenzione.

#### Eventi

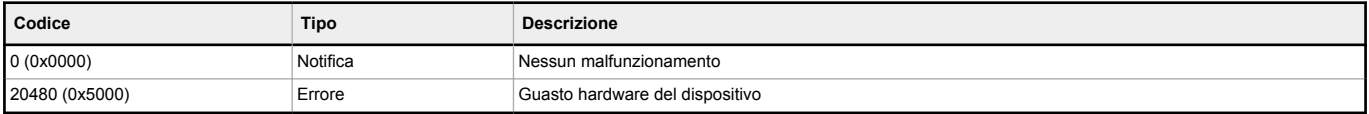

#### Tipi di errore

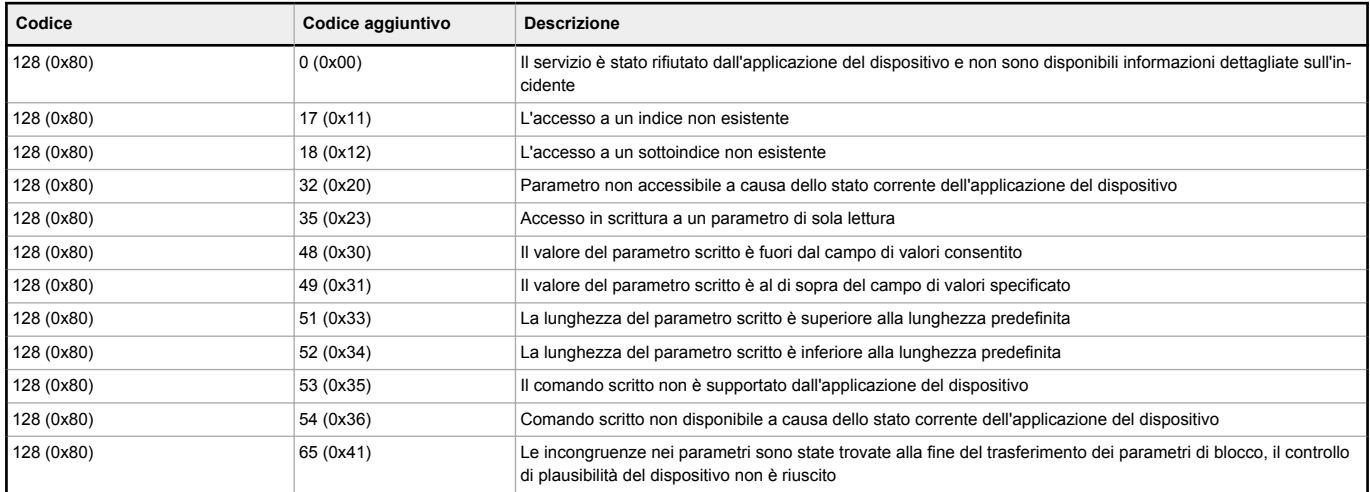

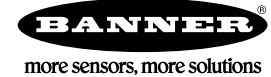